## **Descripción del dispositivo y características**

El dispositivo consta de tres partes diferenciadas:

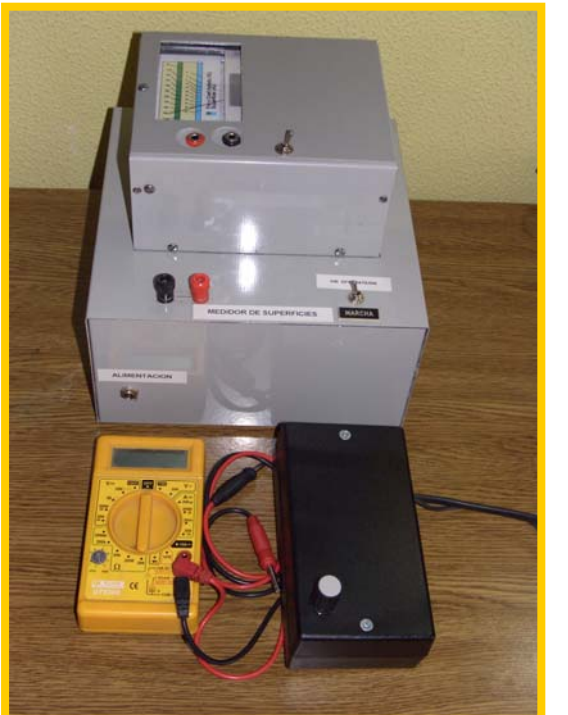

- 1.- UNIDAD DE ILUMINACIÓN CONSTANTE
- 2.- UNIDAD DE LECTURA DE VOLTAJE O TÉSTER
- 3.- UNIDAD DE ALIMENTACIÓN EXTERIOR

# *1.- UNIDAD DE ILUMINACIÓN CONSTANTE:*

Consiste básicamente en una caja de aluminio, que contiene una roseta de iluminación constante compuesta de 20 leds colocada en el fondo de la caja (fig.1), desde donde irradia una luz constante en su valor y constante también sobre toda una superficie de vidrio encastrada en la caja, en su cara superior.

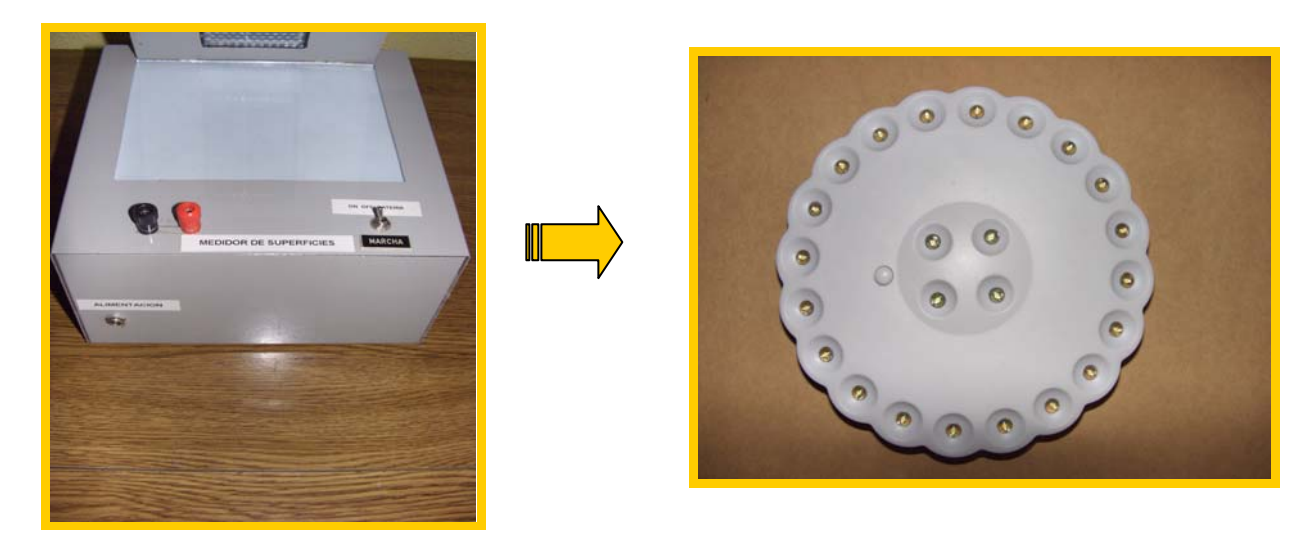

*Figura 1.* 

Sobre esta superficie de vidrio, se coloca la superficie regular o irregular en color negro (opaco) impresa en papel blanco que se quiere medir  $(f\{fig.2})$ 

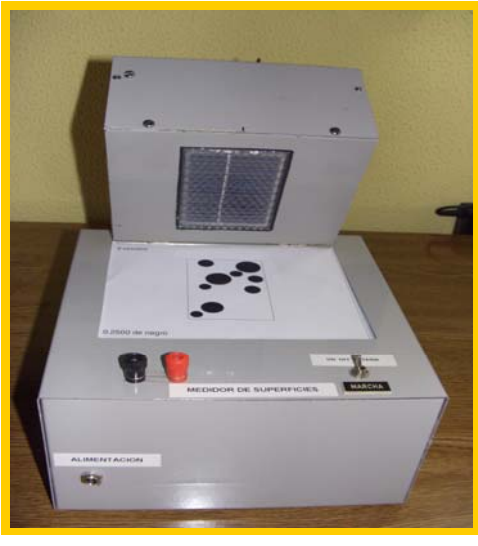

*Figura 2.* 

Se ha previsto alimentación a baterías y a red de la unidad de iluminación para hacer portable el dispositivo, y las conexiones para uno y otro modo de alimentación están en el interior de la caja metálica de la unidad de iluminación. El voltaje de alimentación es de 4,5 V a 6 V. Bajo la superficie de vidrio se ha interpuesto una hoja de papel con el fin de repartir la luz que emite la roseta y hacerla así más uniforme (fig 3).

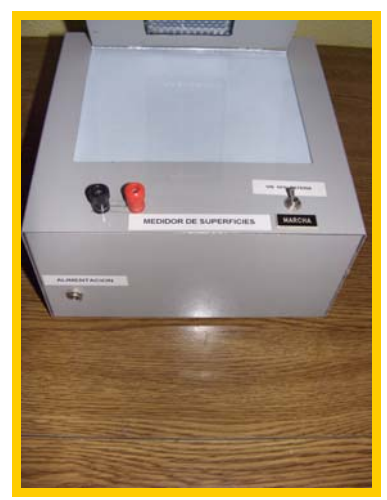

Figura 3.-

### *2.- UNIDAD DE LECTURA DE VOLTAJE O TÉSTER*

 Consiste en una caja de aluminio de tamaño inferior a la anterior, dentro de la cual y sobre una ventana recortada en una de sus caras y a ras con ella, hay un panel fotovoltaico (fig 4). El panel tiene como misión la recogida de la cantidad de iluminación que deja pasar la superficie interpuesta entre la unidad de iluminación y la unidad de recepción. Exteriormente se han instalado en contacto con los terminales del panel las hembrillas correspondientes para el conexionado del téster y el interruptor de selección de voltímetro analógico o digital (fig 5)

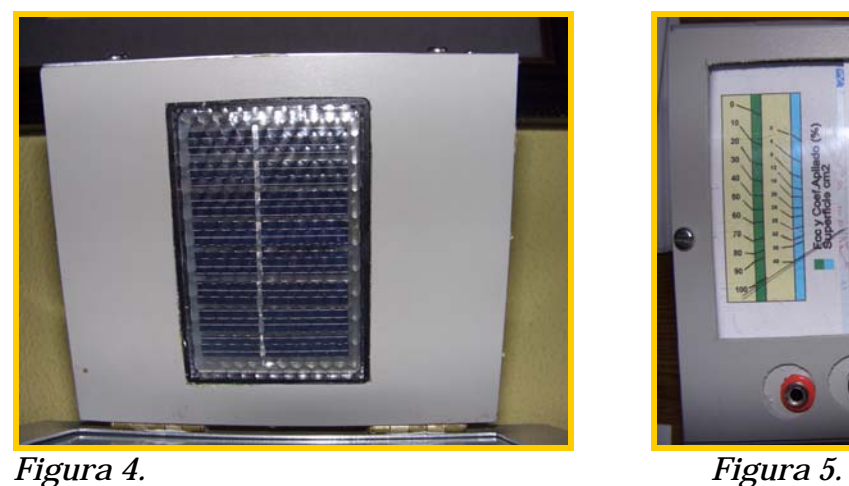

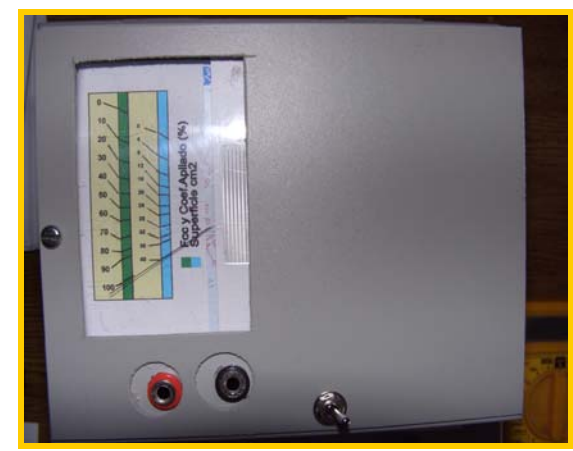

Este téster es un multímetro digital, en el cual seleccionaremos para nuestra medida la posición de voltaje en corriente continua en la posición de 0 a 2 Voltios con apreciación de milésima de voltio. Es un téster comercial.( fig.6)

En la parte superior se ha encastrado un voltímetro analógico cuya función es la de medir directamente en la escala graduada creada para tal fin, la Fracción de cabida cubierta, el Coeficiente de apilado, y la superficie en cm2 (fig.5) .Esta unidad de lectura de voltaje, va unida a la de iluminación por medio de dos bisagras que permiten levantarla para intercalar los patrones a medir entre la unidad de iluminación y la de lectura.

El tipo de panel fotovoltaico utilizado ha sido de Silicio amorfo (TFS). Paneles de este tipo son habitualmente empleados para pequeños dispositivos electrónicos ( Calculadoras, relojes) y en pequeños paneles portátiles. Su rendimiento máximo alcanzado en laboratorio ha sido del 13% siendo el de los módulos comerciales del 8%.

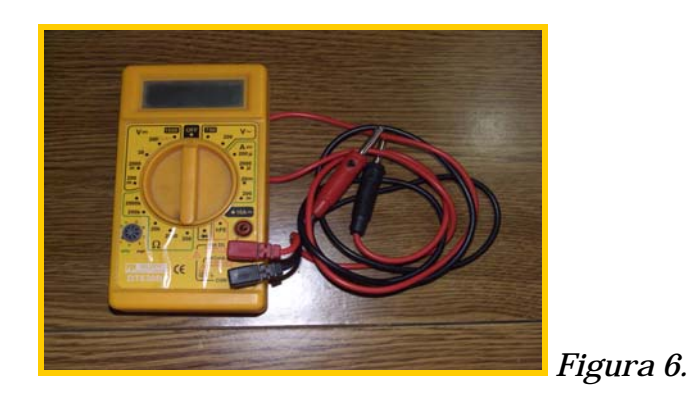

# *3.- UNIDAD DE ALIMENTACIÓN EXTERIOR:*

La alimentación exterior es una fuente de alimentación graduable de 0 a 9 Voltios, cortocircuitable y de 2 Amperios de intensidad (fig7). Se ha instalado en la caja que la contiene una resistencia variable o potenciómetro con el fin de regular el voltaje cuando fuese necesario (fig7).

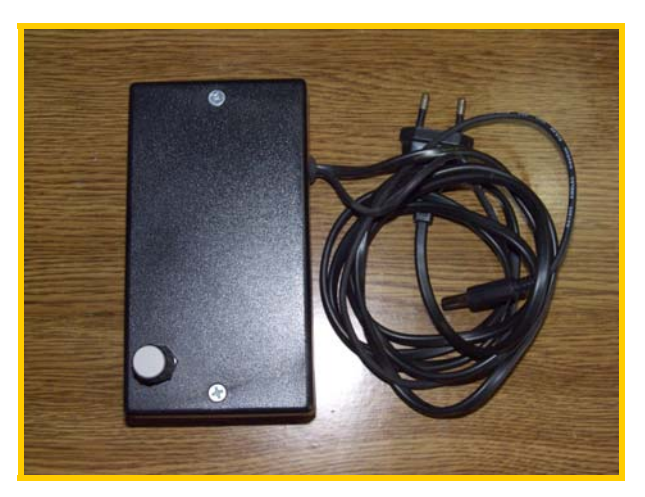

 *Figura 7* 

### **Fundamento**

La mayor o menor iluminación soportada por un panel o superficie fotovoltaica es proporcional al voltaje que entrega entre sus terminales el panel fotovoltaico. Así, a oscuras el voltaje será de 0 voltios y al ir iluminando con más fuerza el voltaje llegará a un valor máximo, que será función de las características propias el panel.

De igual modo, para una iluminación constante, producirá un voltaje constante, y si se mantiene constante la iluminación, el voltaje, se podrá variar en función de la cantidad de superficie del panel iluminada. Así obtendremos valores de voltaje distintos para cada porción de la superficie del panel que es iluminada. Si se interpusiera entre el panel y la fuente de luz una superficie opaca, el valor del voltaje obtenido, será función de la superficie opaca interpuesta, disminuyendo el voltaje en cuanto aumentamos la superficie opaca que interponemos entre la fuente constante de luz y el panel fotovoltaico.

Así tendríamos que conocida la superficie activa del panel fotovoltaico, tendríamos un valor máximo de voltaje al iluminar el panel en toda su superficie. Si ahora interponemos entre el panel fotovoltaico y la fuente de iluminación constante una superficie opaca, obtendríamos otro valor inferior al anterior (dado que ahora no todo el 100% de la superficie esta iluminada),a partir del cual podríamos hallar la superficie regular o irregular interpuesta.

Vemos pues que hay dos formas de hacer variar el voltaje en los terminales del panel:

- 1.- Iluminando con mayor o menor intensidad de luz
- 2.- Iluminando con intensidad de luz constante, pero variando el % de superficie del panel que es iluminada.

Usaremos esta segunda forma de proceder, y la forma de variar la superficie iluminada del panel será intercalando entre el panel y la fuente de luz una superficie opaca regular o irregular. Observando el valor del voltaje obtenido al intercalar una superficie opaca y conocido el valor máximo de voltaje con toda la superficie del panel iluminada, podríamos obtener qué

porcentaje de la superficie del panel está iluminada, y por resta, que porción de superficie del panel esta ocupada por la superficie opaca interpuesta, que es en definitiva lo que queremos conocer.

Si intercaláramos entre la fuente de alimentación constante y el panel fotovoltaico el patrón "todo blanco" (papel blanco), obtendríamos un valor de voltaje máximo que llamaremos Vb. Del mismo modo si intercalamos el patrón "todo negro" (mismo papel impreso todo el en negro) obtendríamos otro valor, el mínimo, Vn.

Cualquier otro patrón que contenga parte blanca y parte negra lo llamaremos "patrón a medir" (patrón tipo "blanco y negro") y el voltaje que proporciona en los terminales del panel lo llamaremos Vm. Este valor estaría siempre comprendido entre el máximo: Vb y el mínimo: Vn. Dado que tanto la fracción de cabida cubierta como el coeficiente de apilado se expresan como % de una superficie, vamos a deducir una fórmula que nos permitirá obtener ambos porcentajes partiendo de los valores de voltaje obtenidos en los terminales del panel:

*Experimentalmente , después de múltiples pruebas ,se ha llegado a deducir la ley que sigue el proceso de medición de superficies por el presente método que nos vendría a indicar que : "El voltaje en los extremos del panel al intercalar entre la fuente de luz y el panel un patrón del tipo "blanco y negro",es función de los voltajes obtenidos al intercalar el patrón "todo blanco" y el patrón "todo negro" y de las proporciones de superficie que ocupan dentro del patrón "blanco y negro" ambos colores: el blanco y el negro".* 

*El valor "todo blanco" multiplicado por la porción de superficie que ocupa el color blanco, más el valor "todo negro" multiplicado por la porción de superficie que ocupa el color negro, será igual al valor obtenido al intercalar el patrón tipo "blanco y negro".Tendrìamos así que siendo X e Y las proporciones de blanco y negro respectivamente en el patrón a medir ocurre que:* 

$$
Vb.X + VnY = Vm
$$

$$
X+Y=1
$$

$$
X=1-Y
$$

$$
Vb(1-Y) + VnY = Vm
$$

*Vb-Vb.Y+VnY=Vm -Vb+VbY-VnY=-Vm VbY-VnY=Vb-Vm*   $Y(Vb-Vn) = Vb-Vm$ 

*Finalmente, despejando "Y":* 

*Y=(Vb-Vm)/(Vb-Vn)*

*El resultado de esta expresión nos indicaría en tanto por uno, la proporción de superficie impresa en negro en el patrón a medir. Si la multiplicamos por 100 obtendremos la proporción en % de la superficie en negro en el patrón a medir. Si conocemos la superficie activa del panel (aquella capaz de producir voltios al ser iluminada) podremos, a través del porcentaje hallado averiguar la superficie de la mancha negra, que como veremos más adelante es la superficie que queremos medir.*

### **Aplicaciones forestales topográficas y cartográficas**

#### **Aplicaciones forestales**

### **Cálculo de la fracción de cabida cubierta**

Ilustraremos esta aplicación con el cálculo de la fracción de cabida cubierta de una zona seleccionada a partir de una captura de pantalla de "Google Earth" correspondiente a una dehesa de Extremadura. Partimos de la imagen recortada de la zona que se quiere medir:

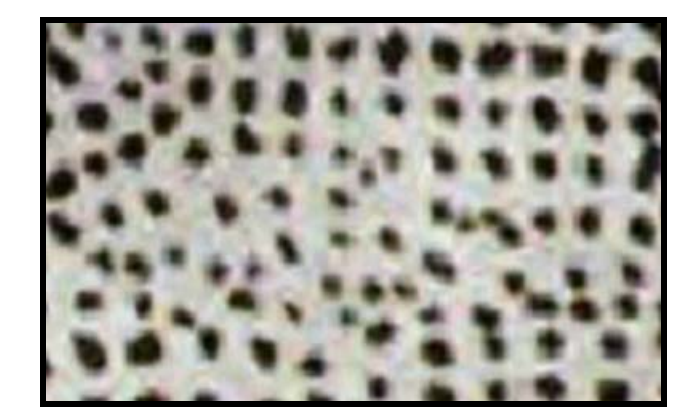

A continuación transformamos la imagen en un patrón tipo "blanco y negro" mediante el programa "HP Image Zone" (o aplicaciones informáticas similares) obteniendo la imagen siguiente:

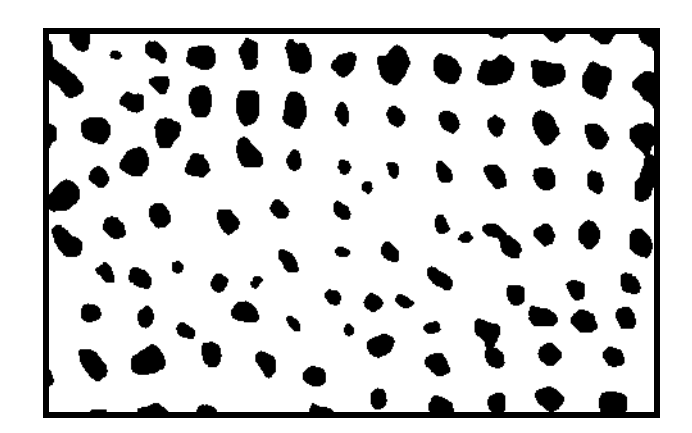

Seguidamente, calcularemos la Fracción de cabida cubierta por los dos métodos citados en apartados anteriores:

*Primer método*.- Se interpondrá el patrón tipo blanco y negro entre la fuente de iluminación constante y el panel fotovoltaico obteniendo de esta manera el valor de Vm , que junto con Vb y Vn nos dará el valor del % de negro a partir de la fórmula :

> **% de negro = (Vb-Vm)\* 100 / (Vb-Vn)**  en nuestro caso,  $Vb = 742$ ,  $Vm = 630$ ,  $Vn=13$

*por lo tanto, % de negro = 15.3% que es precisamente el valor de la Fcc.* 

*Segundo método*.- Se interpondrá el patrón tipo "blanco y negro" entre la fuente de iluminación constante y el panel fotovoltaico obteniendo el valor de la Fcc directamente en el instrumento de aguja en la escala correspondiente a la Fcc.

En nuestro caso, el valor obtenido es  $\approx 15\%$ 

### **Cálculo del coeficiente de apilado**

En este caso, partiremos para realizar esta aplicación de una fotografía digital de una pila de madera. La fotografía recoge las secciones de las trozas apiladas.

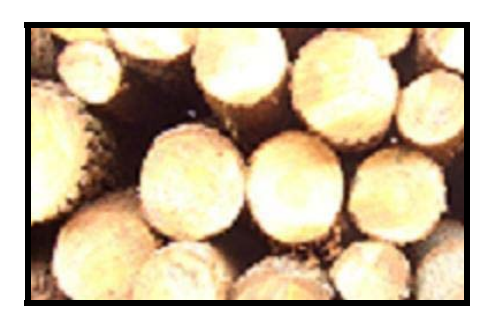

A continuación transformamos la imagen en un patrón tipo "blanco y negro" mediante el programa "HP Image Zone" (o aplicaciones informáticas similares) obteniendo la imagen siguiente:

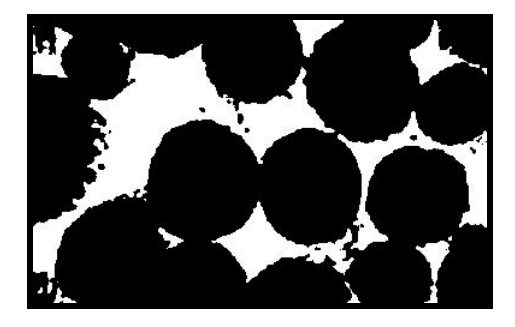

*Primer método*.- Se interpondrá este patrón tipo blanco y negro entre la fuente de iluminación constante y el panel fotovoltaico obteniendo de esta manera el valor de Vm, que junto con Vb y Vn nos dará el valor del % de negro a partir de la fórmula :

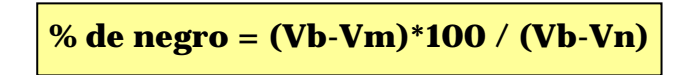

en nuestro caso, Vb = 742 , Vm = 247 y Vn=13 *por lo tanto, % de negro = 67.8% que es precisamente el coeficiente de apilado.* 

*Segundo método***.-** Se interpondrá este patrón tipo "blanco y negro" entre la fuente de iluminación constante y el panel fotovoltaico obteniendo el valor del coeficiente de apilado directamente en el instrumento de aguja en la escala correspondiente.

En nuestro caso, el valor obtenido es  $\approx 68\%$ 

## **Aplicaciones topográficas-cartográficas**

### **Cálculo de una superficie sobre un mapa a escala**

Cálculo de la superficie de una mancha sobre un mapa a escala: ilustraremos esta aplicación calculando la superficie de una mancha sobre una hoja del mapa geológico nacional formada por una zona de suelo situada sobre roca del tipo "pizarra negra" según la leyenda que se muestra:

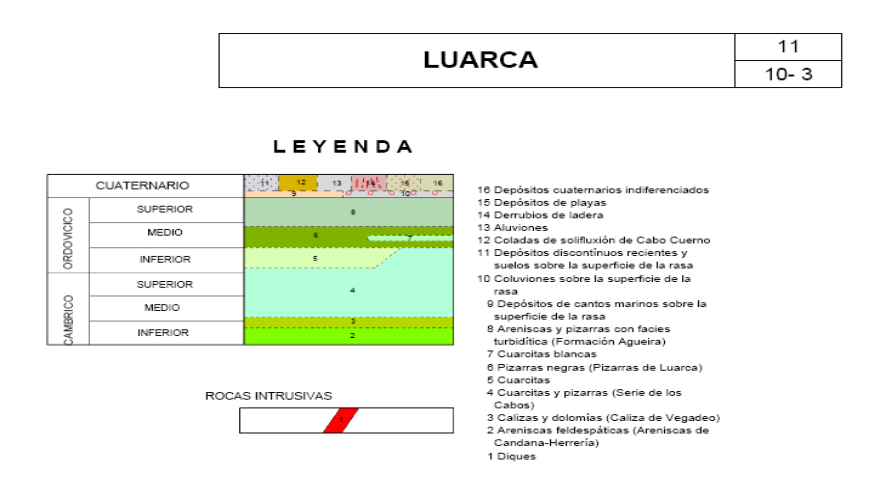

**Primer paso.-** *Captura de pantalla de la hoja del mapa:* 

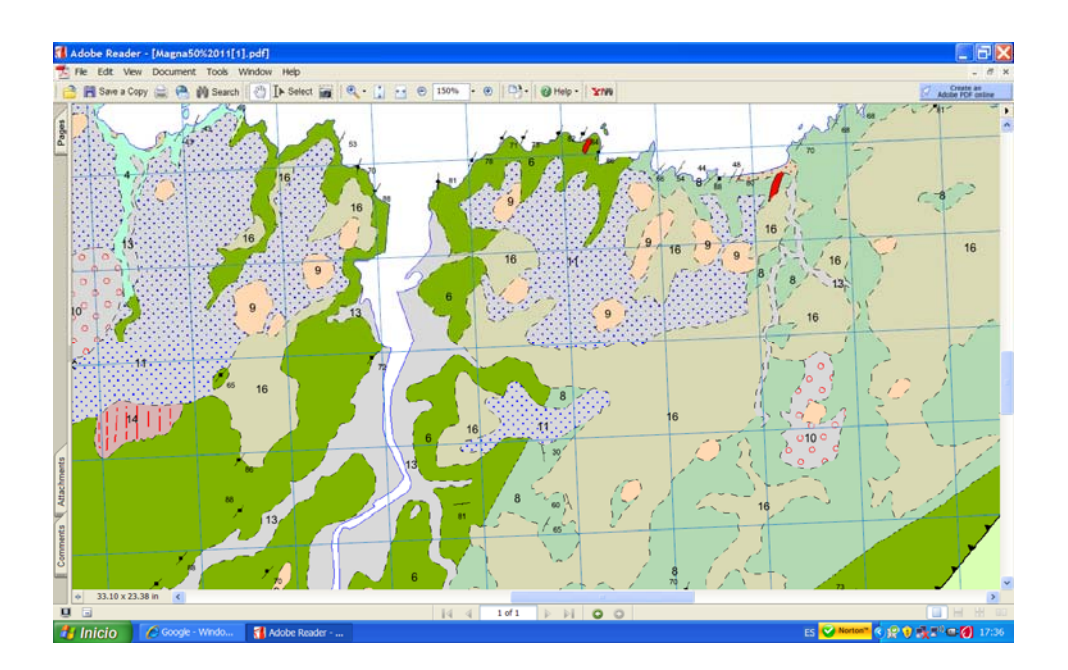

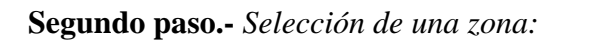

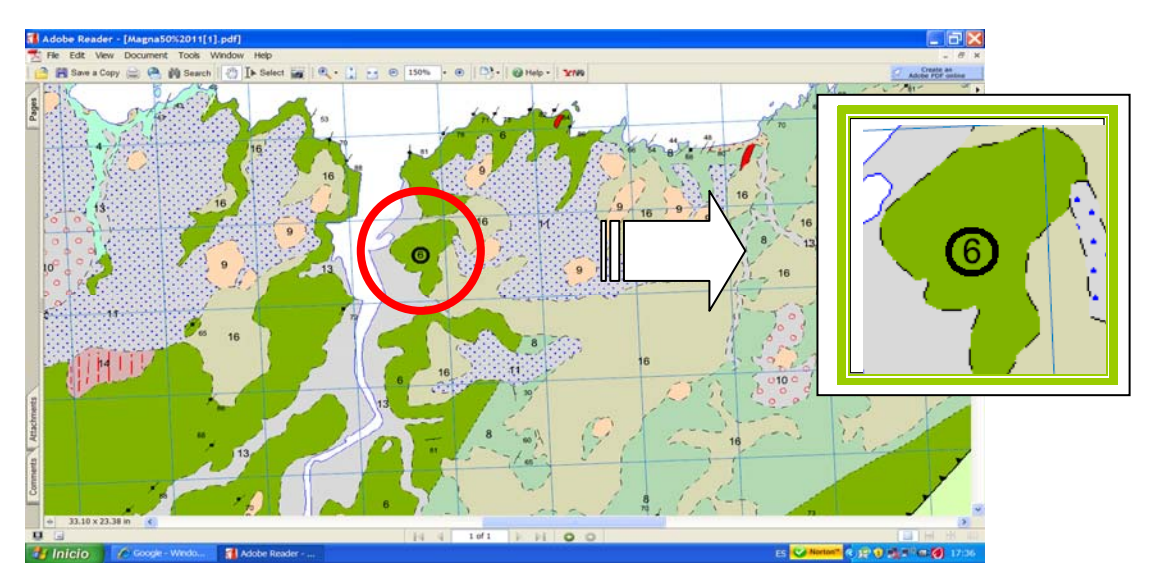

**Tercer paso.-** *Transformación a patrón tipo blanco y negro mediante el programa HP Image Zone (o aplicaciones informáticas similares).* 

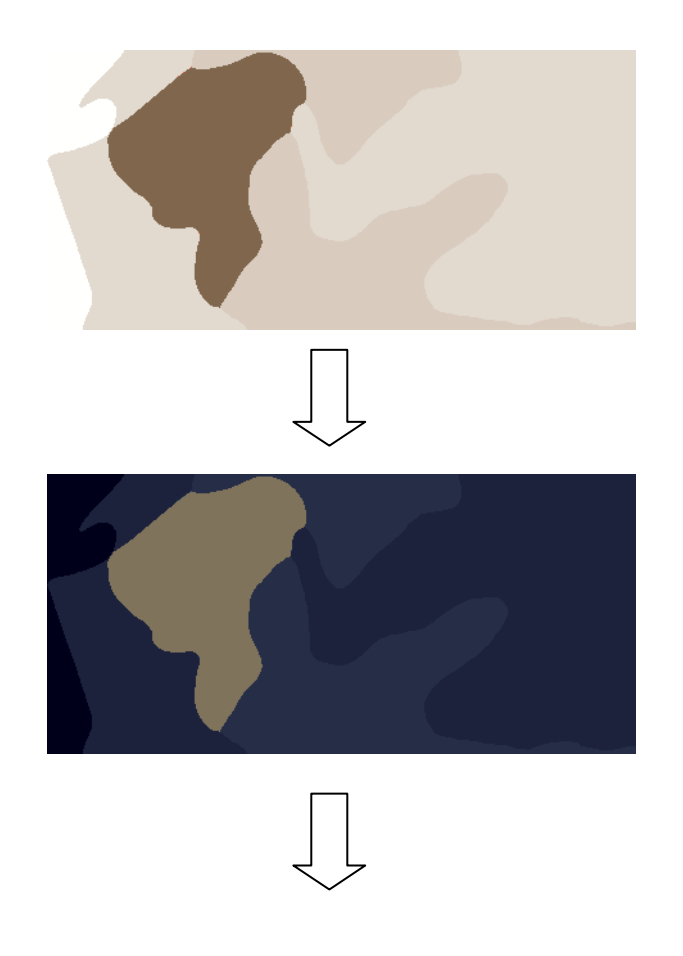

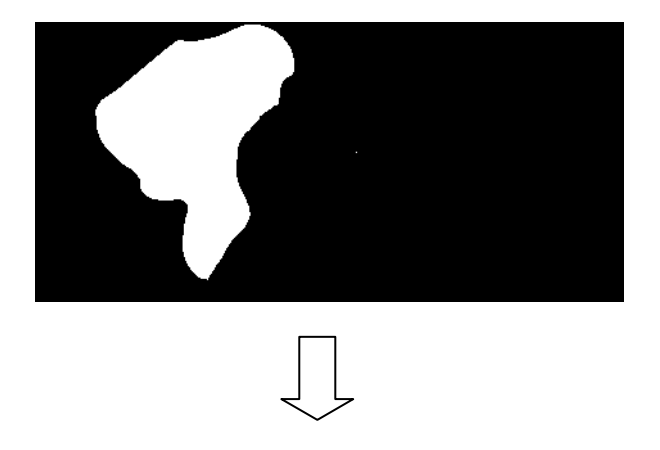

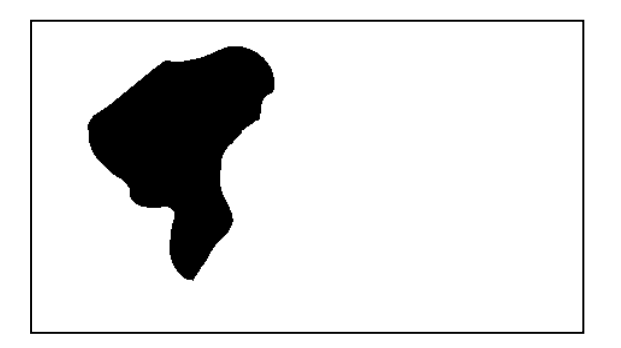

Este patrón obtenido se interpondrá entre la fuente de iluminación constante y el panel fotovoltaico, calculando de este modo el porcentaje de superficie en negro sobre el total de la superficie del panel. Conocida la superficie activa del panel, se calcula la superficie de la mancha negra aplicando dicho porcentaje.

A continuación vamos a calcular la superficie de la mancha por los dos métodos citados anteriormente:

*Primer método*.- A partir de los valores de los voltajes Vb, Vn, y Vm aplicando la fórmula:

**% de negro = (Vb-Vm)\*100 / (Vb-Vn)**   $Vb = 742$ ,  $Vm = 574$  y  $Vn = 13$ % de negro =  $23.1$ *y ahora, a partir de este valor obtenemos:*  superficie en cm<sup>2</sup> = % de negro \* 40 Superficie en negro= $0.231x40=9.24$  cm2 *Ahora habría que deshacer la escala del mapa, es decir:*  Escala= 1:50.000  $50 \text{ m} \rightarrow 1 \text{ mm}$ 500 m = 1cm *por lo tanto:* 1 cm2=250.000 mts2

9.24cm2x250.000=2.310.000mt2

#### 2.310.000 mts2/10.000=231 hectáreas

*Segundo método.-* Interponiendo el patrón obtenido entre la fuente de iluminación y el panel y midiendo la superficie directamente con el medidor de aguja en la escala de superficies. Valor obtenido  $\approx$  9 cm<sup>2</sup>

Ahora habría que deshacer la escala del mapa como en el primer método de esta aplicación.

#### **Otras aplicaciones**

Además de las aplicaciones citadas en el presente proyecto de investigación aplicada, el dispositivo diseñado y construido podría ser útil en otros aspectos como los que siguen:

1.- Seguimiento del vigor de una masa en función de la evolución de la Fracción de cabida cubierta

2.- Cálculos de la biomasa en función de la Fcc con ayuda de las ecuaciones correspondientes

3.- Seguimientos a distancia de cortas en función de la disminución de la Fcc.

4.- En masas mixtas, mediante la herramienta de selección de capas en programas como Photoshop, determinación de la proporción de varias especies en función de la Fcc obtenida de cada una por separado, referido a la superficie total. Según la secuencia que se muestra, obtendríamos a partir de una captura de pantalla una primera imagen de la masa mixta, y a continuación los patrones tipo "blanco y negro" de las dos masas que la forman.

### *Masa Mixta:*

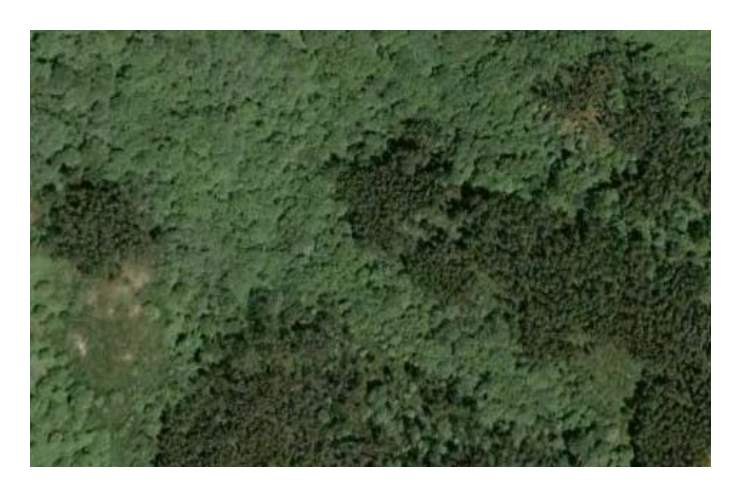

*Especie A:* 

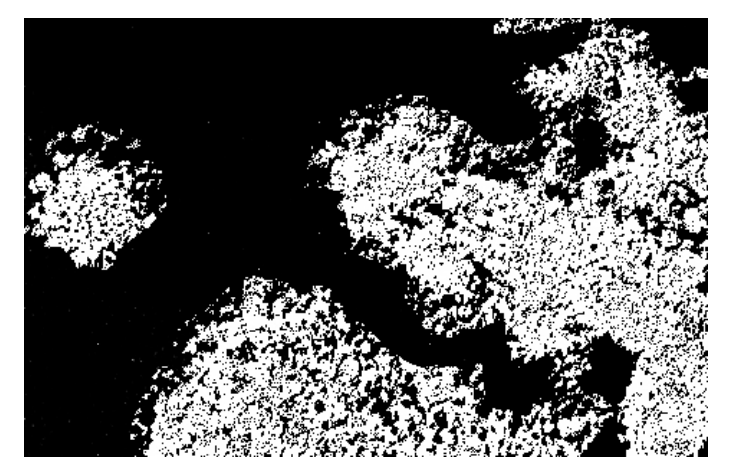

*Especie B:* 

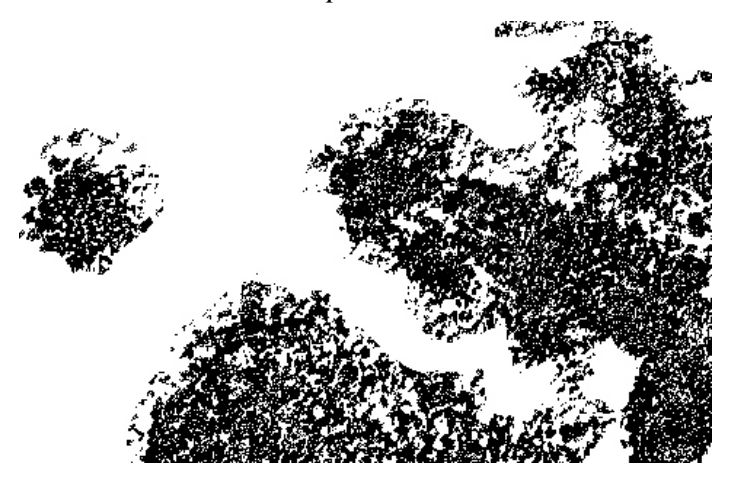

5.- Cualquier otra aplicación en donde haya que medir una superficie regular o irregular, partiendo de una imagen digital y construyendo el correspondiente patrón tipo "blanco y negro".